## **Vergleichen von Verzeichnissen und Dateien mit diff**

Mit 'diff' kann man nicht nur zwei Dateien miteinander Vergleichen sondern auch ganze Verzeichnissbäume und Dateisysteme. Alles nur eine Frage der verwendeten Optionen.

Beispiele:

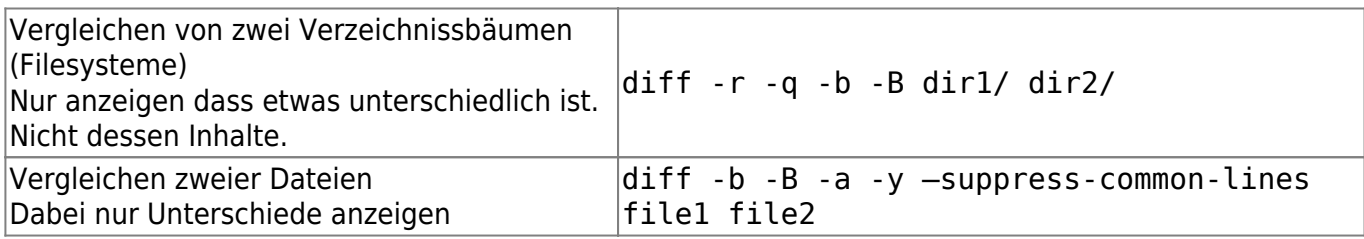

— [Axel Werner](mailto:mail@awerner.homeip.net) 2011-01-02 00:31

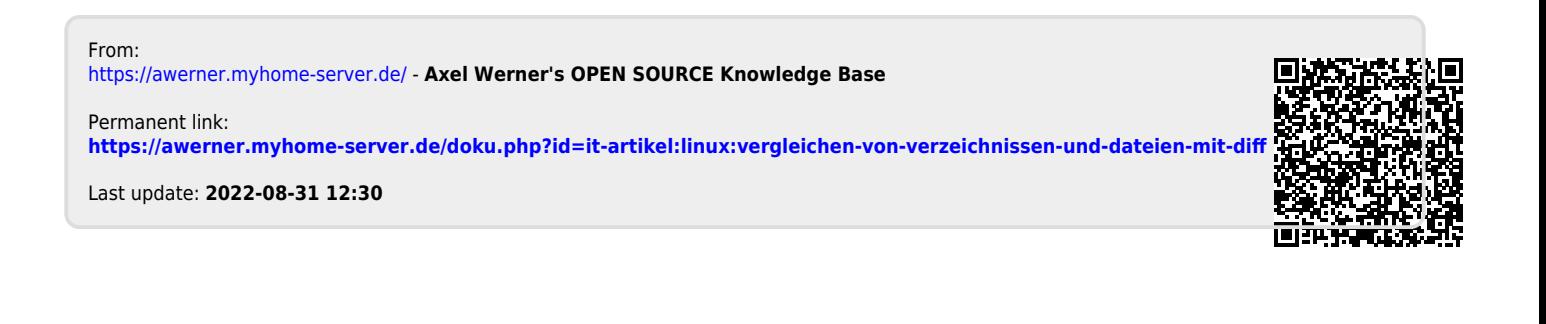